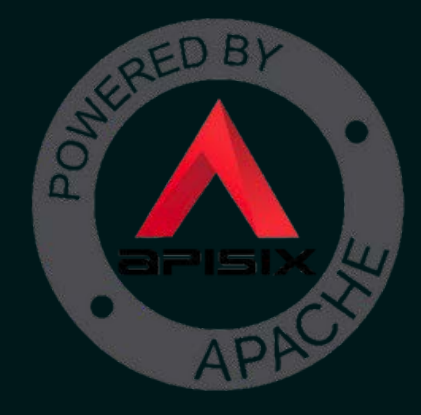

# Observe your API with an API Gateway Plugins

By Bobur Umurzokov

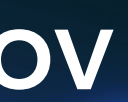

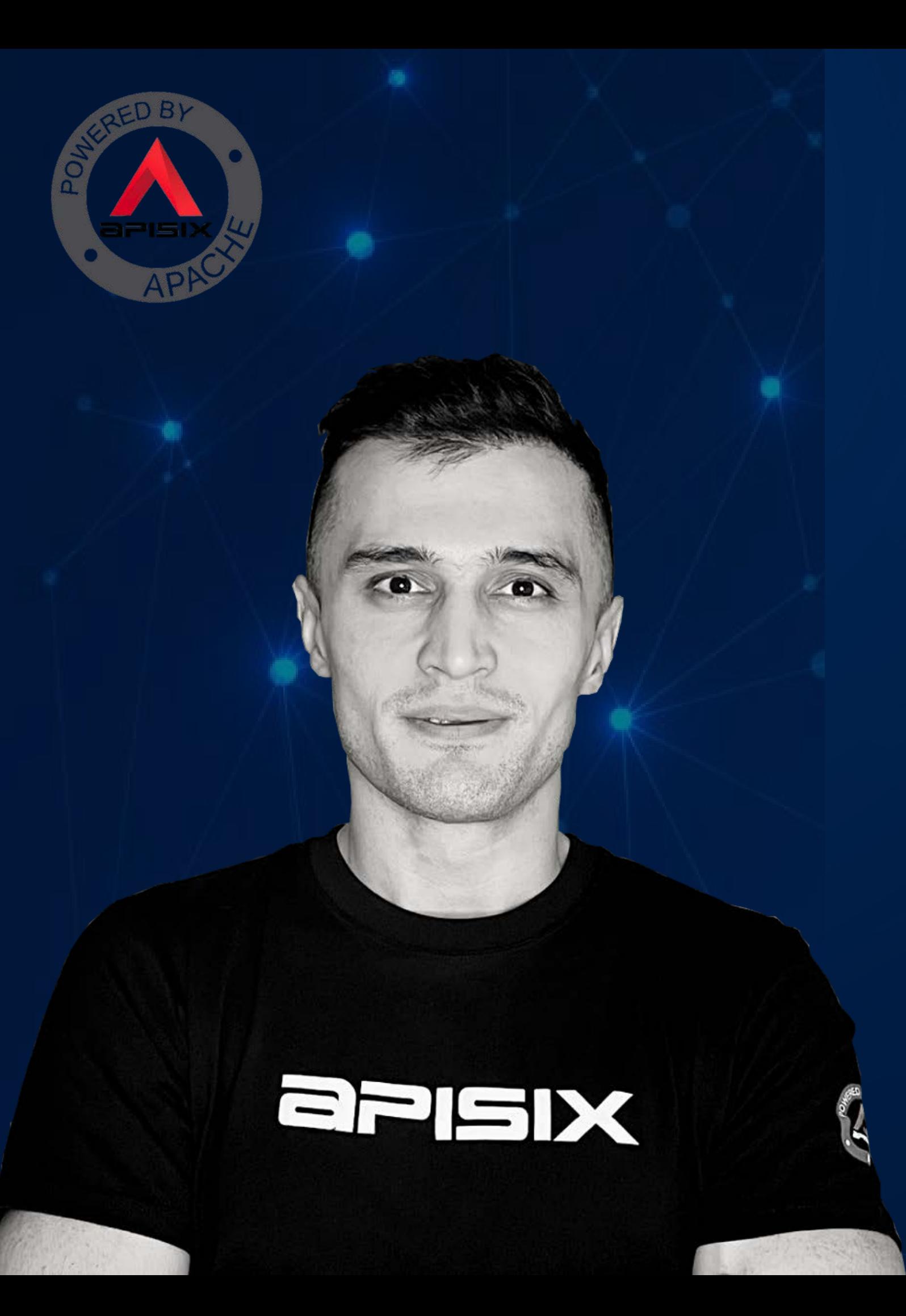

## About me

- 
- 
- 
- 

**Bobur Umurzokov - Developer Advocate**

**• LinkedIn: Bobur Umurzokov • Twitter: @BoburUmurzokov • Instagram: @boburumurzokofficial • Website: www.iambobur.com**

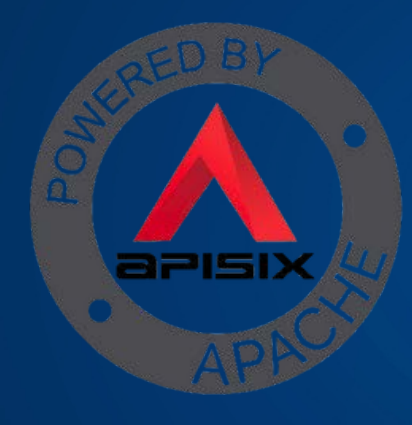

## Agenda

- **APIs are everywhere API Observability**
- **API Gateway a central point for observation**
- **About Apache APISIX**
- **API Observability 3 pillars logging, tracing, and metrics**
- **APISIX Plugins for observability**
- **Demo**

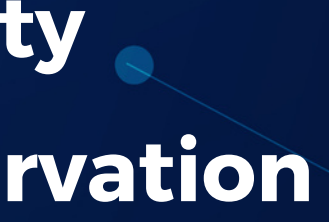

## APIs are everywhere

## APIS

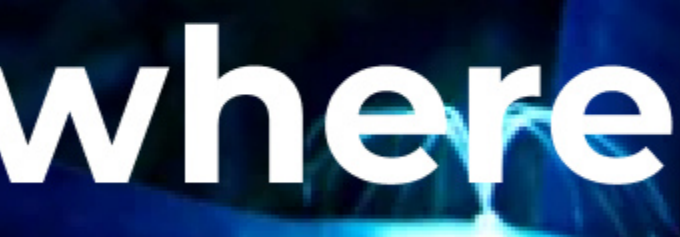

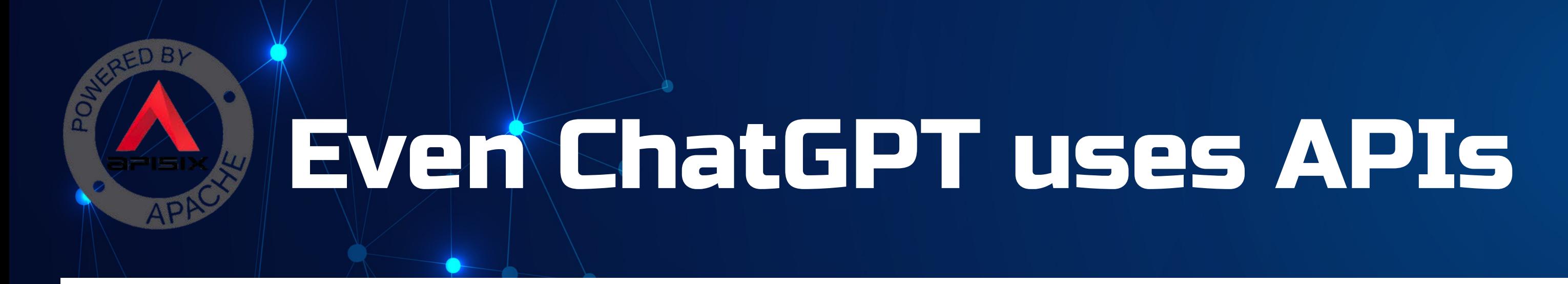

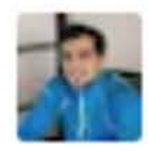

Doest ChatGPT use REST API?

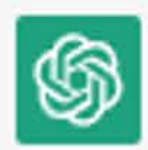

ChatGPT can be used through a REST API, which stands for Representational State Transfer API. This type of API allows for communication between different software systems over the internet, typically using the HTTP protocol. In the case of ChatGPT, this would involve sending a text prompt to the API, which would then return a response generated by the model. The API can be accessed by sending a HTTP request and receiving a HTTP response.

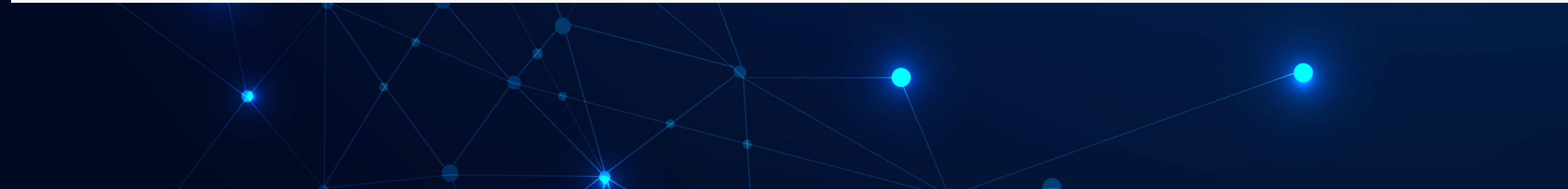

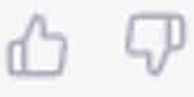

- 
- 
- 
- 

### **Availability**

 $\bullet$ 

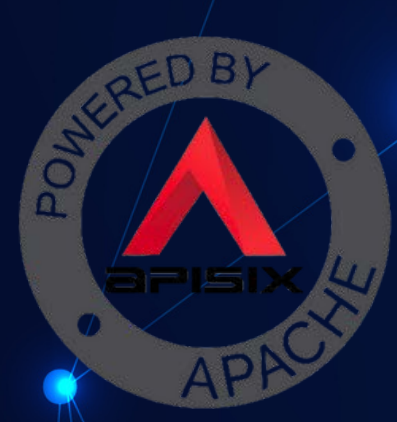

### **Performance**

### **Integrity**

## **API**

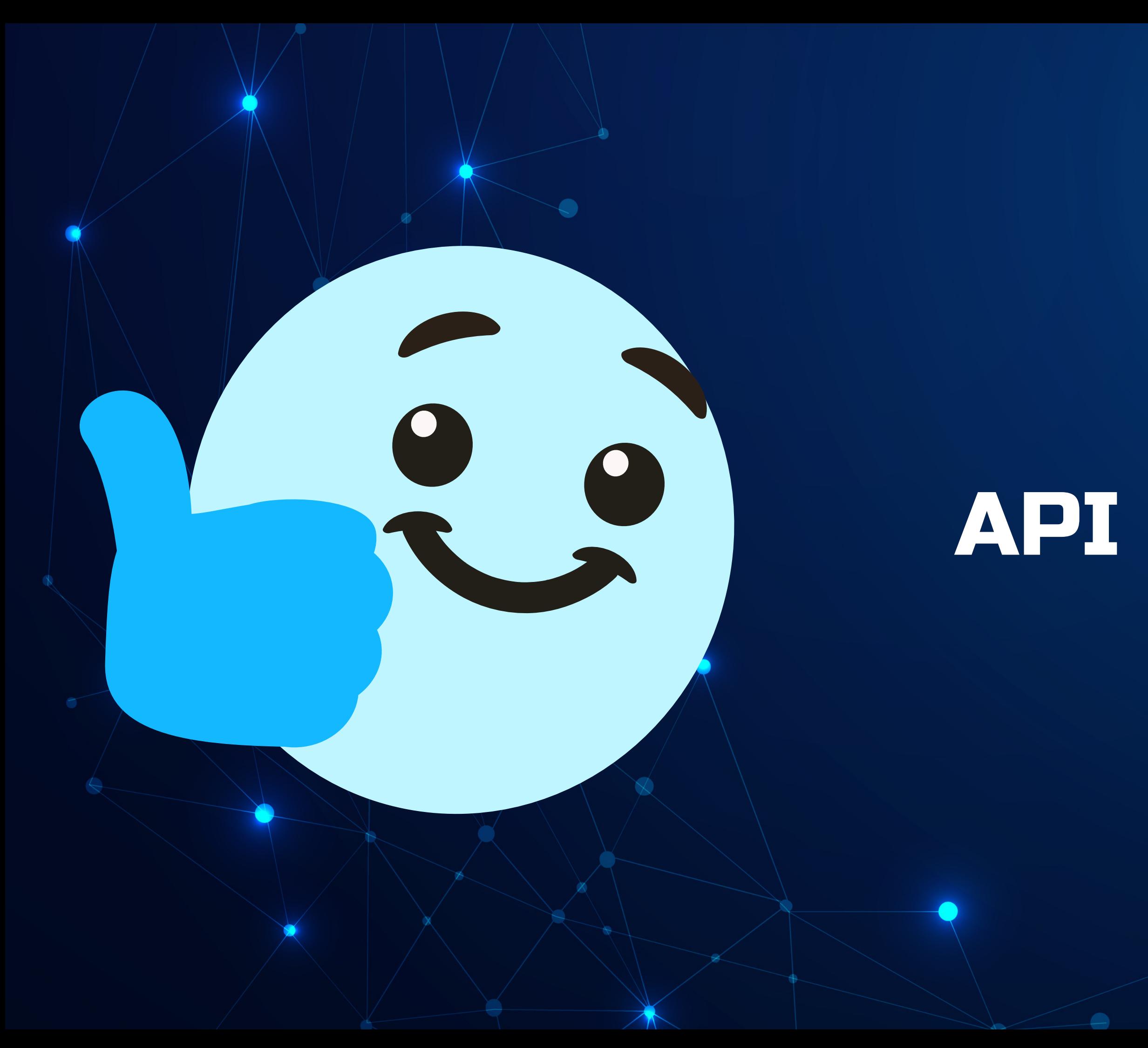

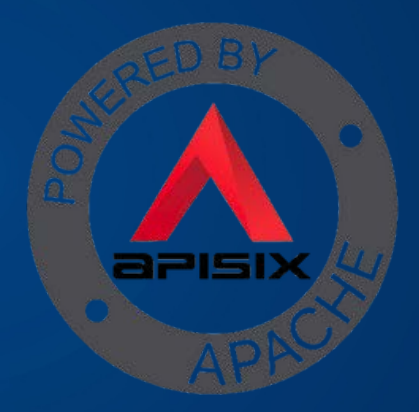

## API Gateway

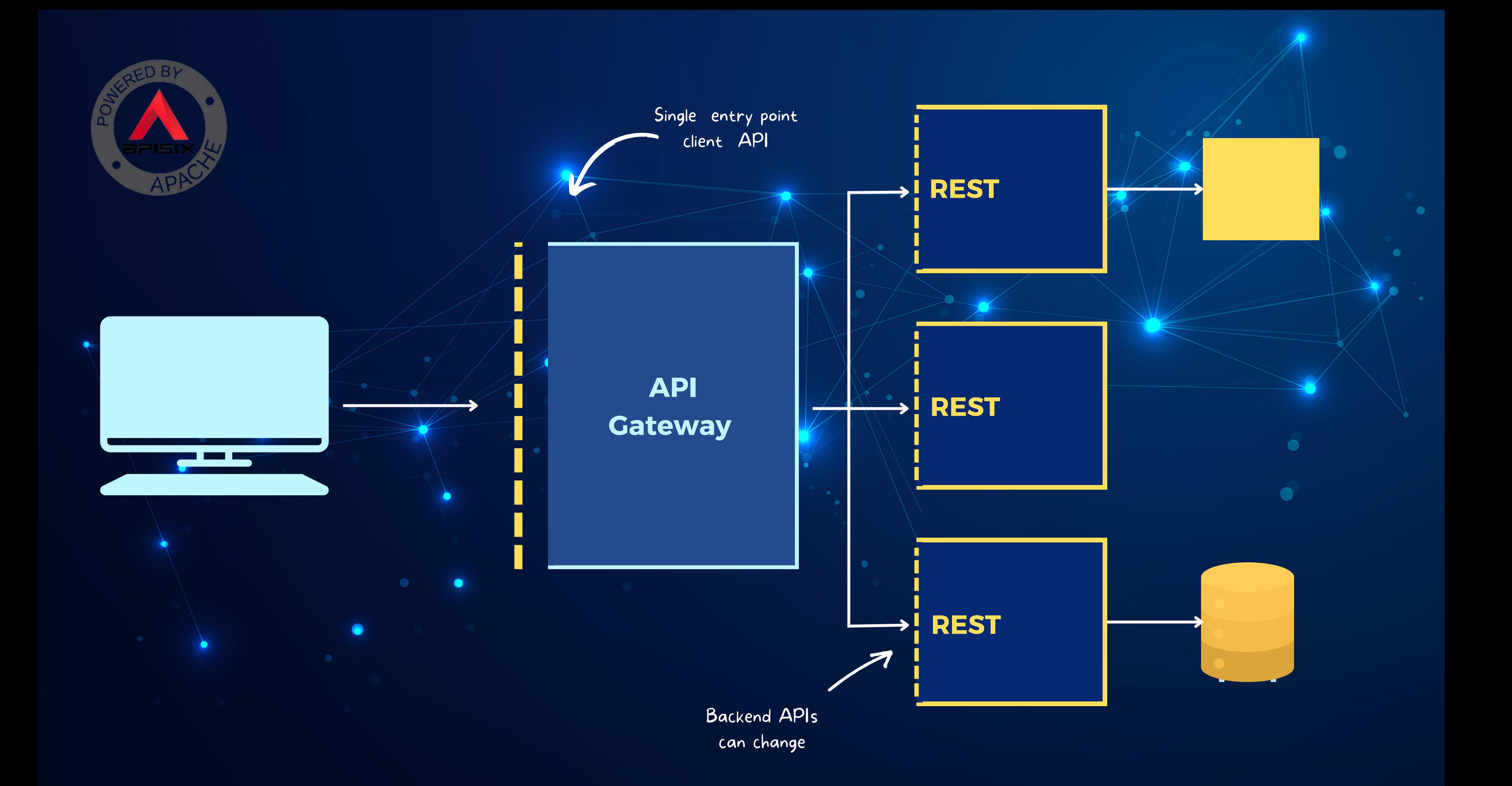

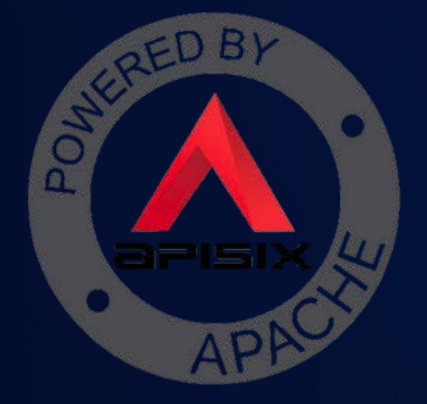

## A central point for APIs observation

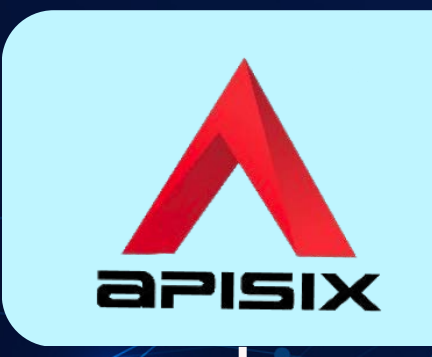

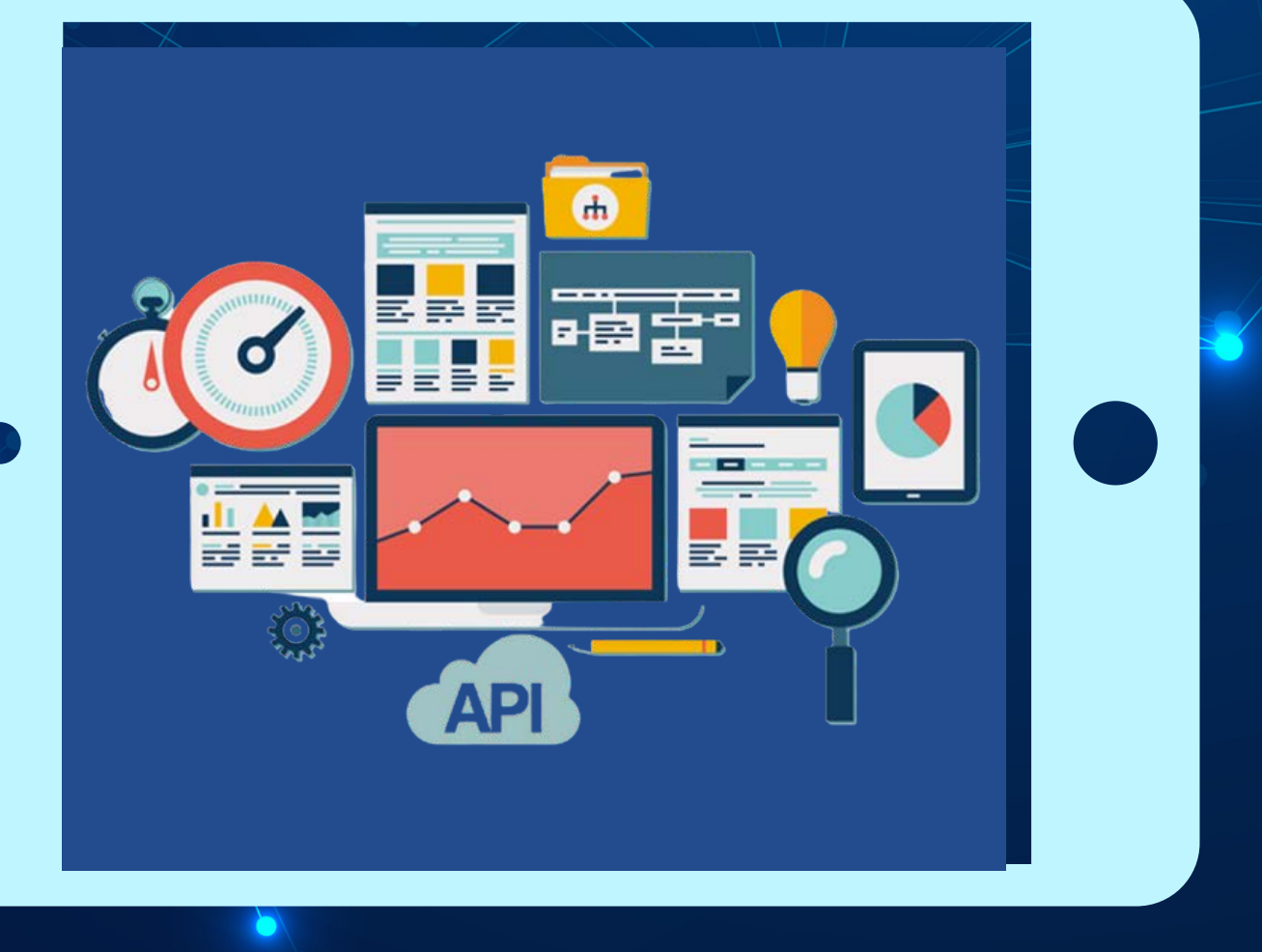

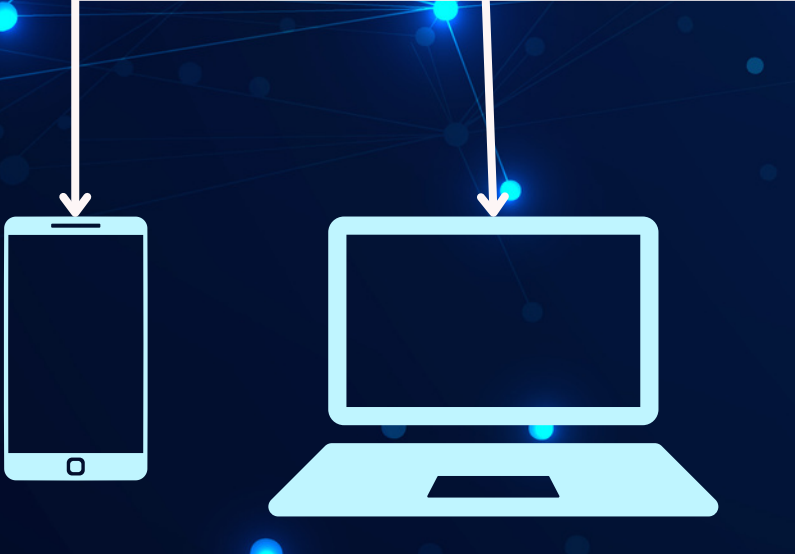

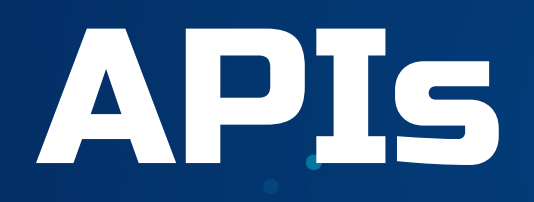

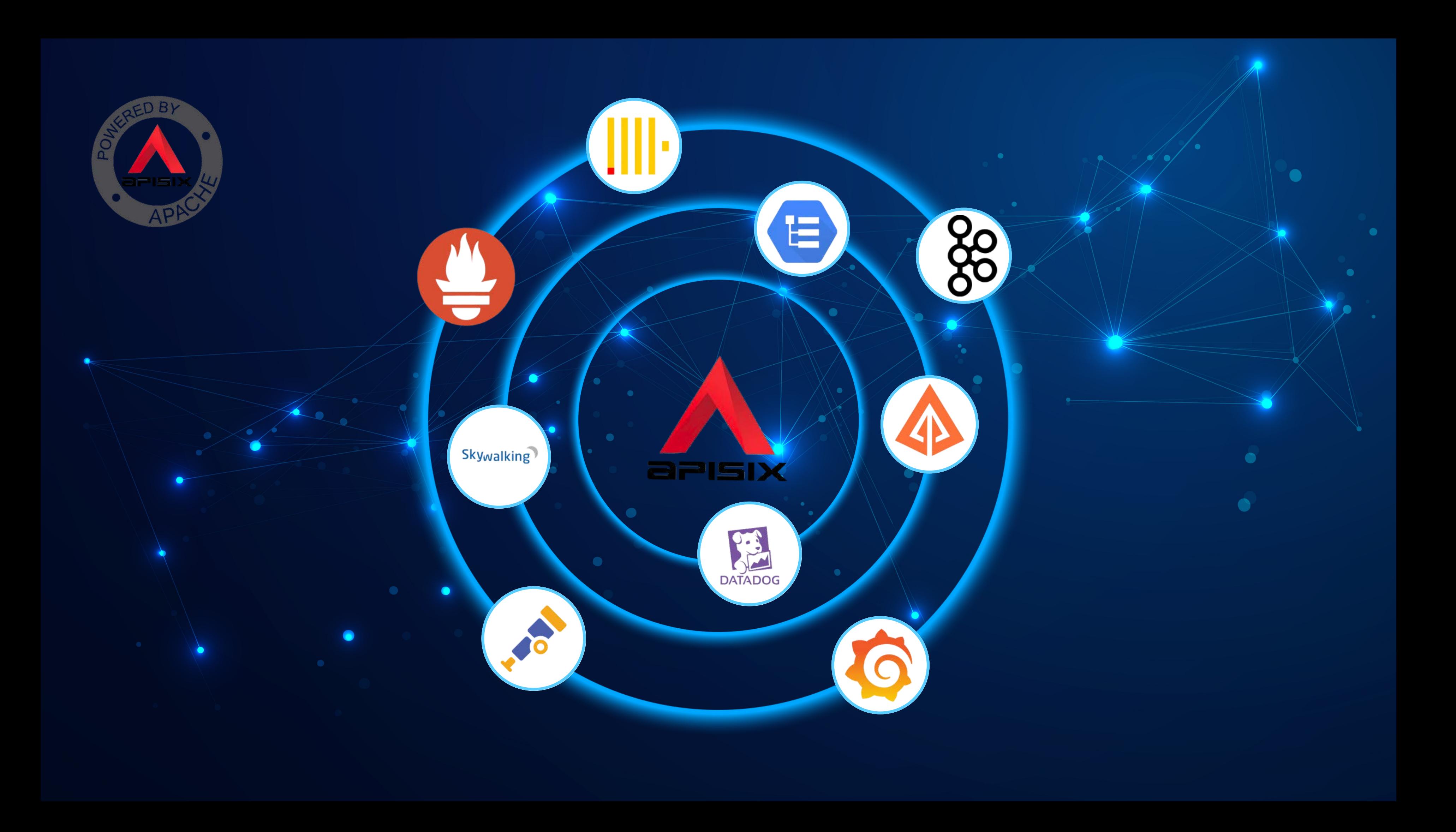

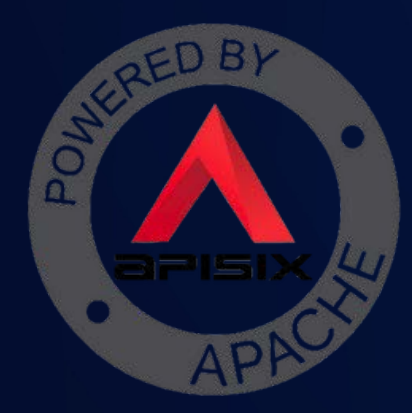

## What is Apache APISIX?

- **[One of the fastest-growing top projects of the Apache](https://www.apache.org/) Software Foundation in 2022.**
- **Cloud native API gateway.**
- **It has rich traffic management features.**
- **Many well-known organizations use APISIX in production.**
- **APISIX has a user-friendly dashboard.**
- **It support plugin hot reloading.**
- **You can write custom plugins.**

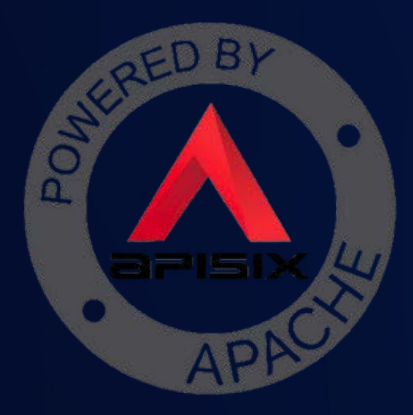

## API Gateway Plugins

 $\frac{1}{2}$ 

- **Authentication**
- **Security**
- **Traffic Control**
- **Observability**
- **Serverless**
- **Transformation**
- **Other**

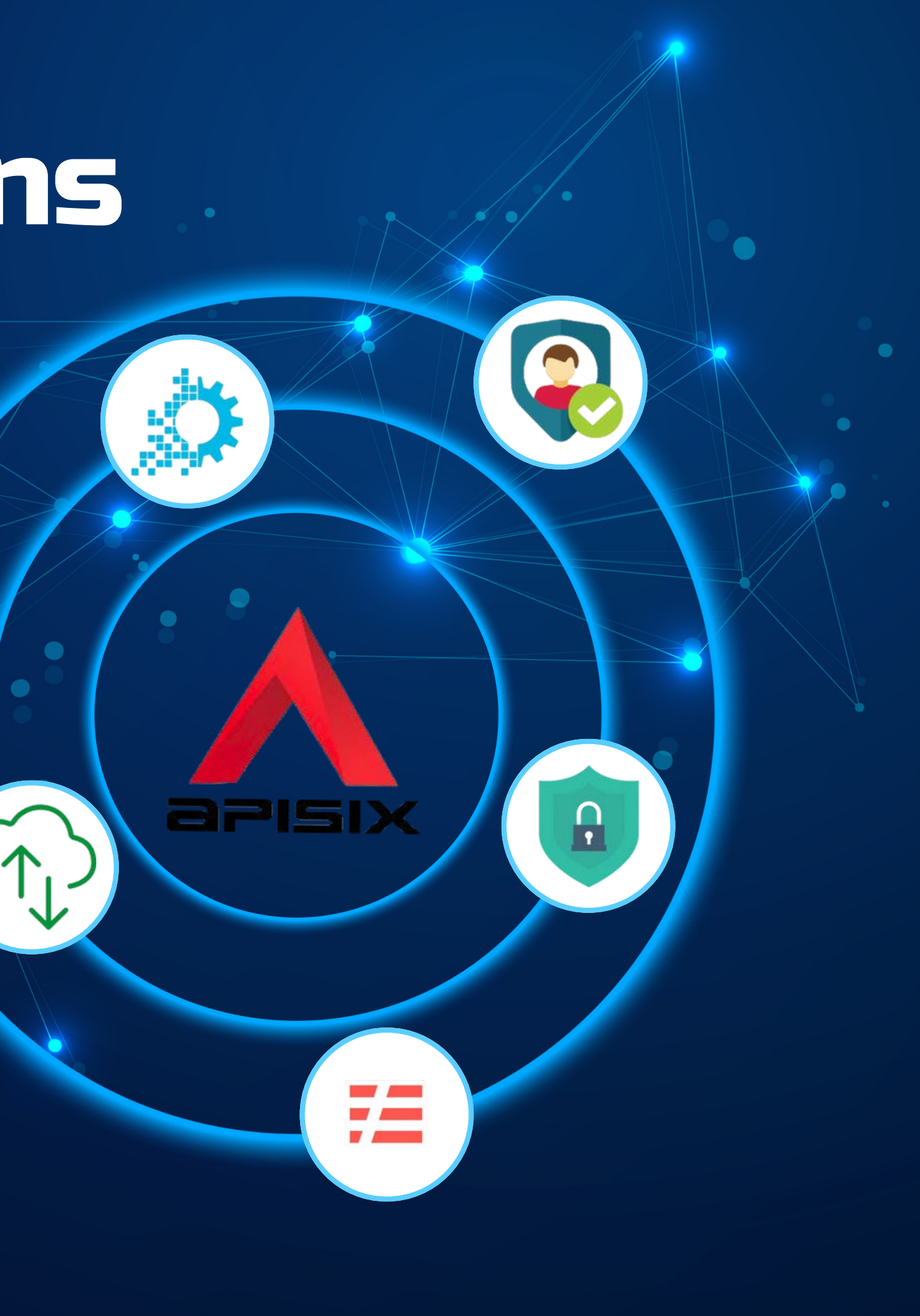

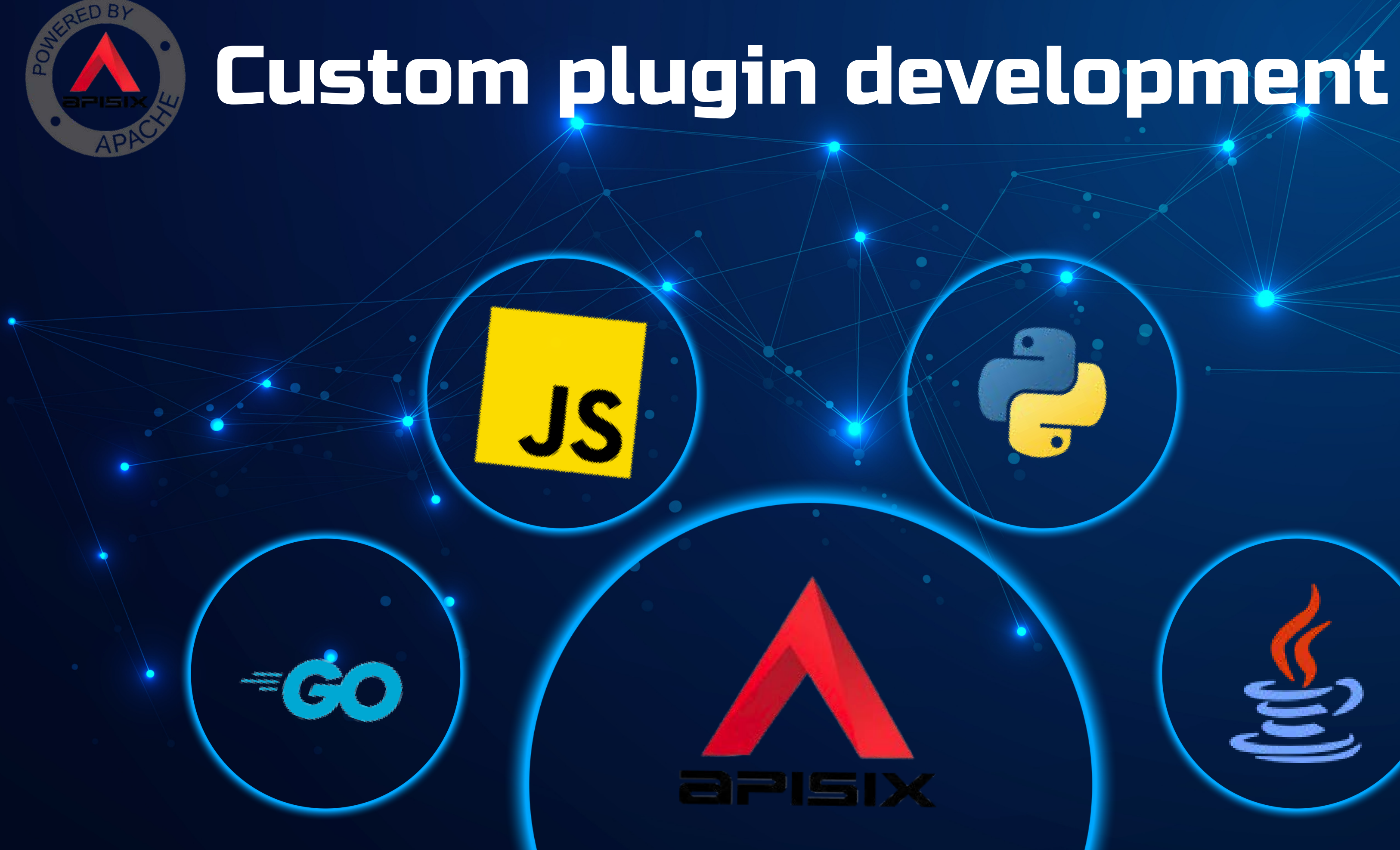

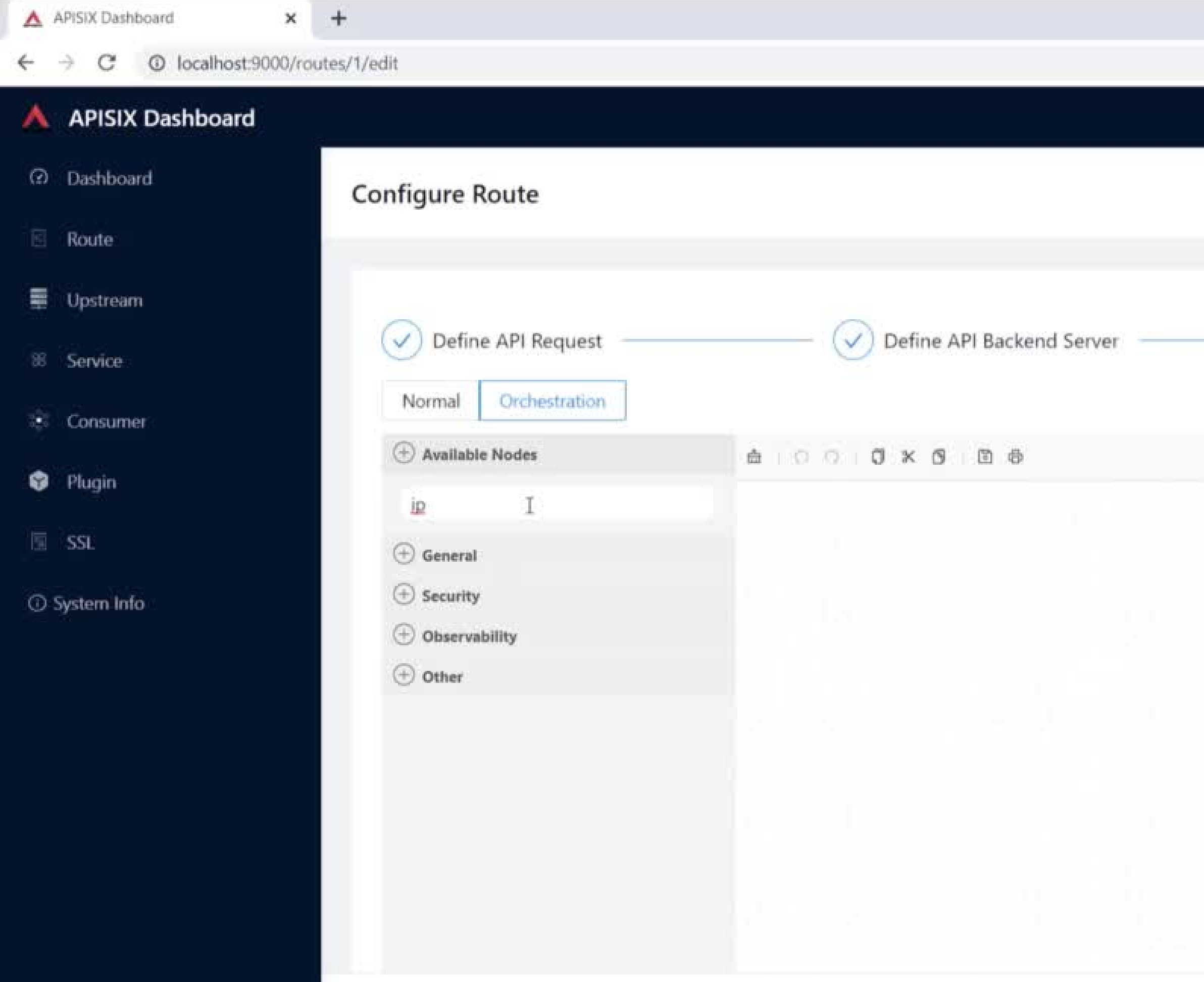

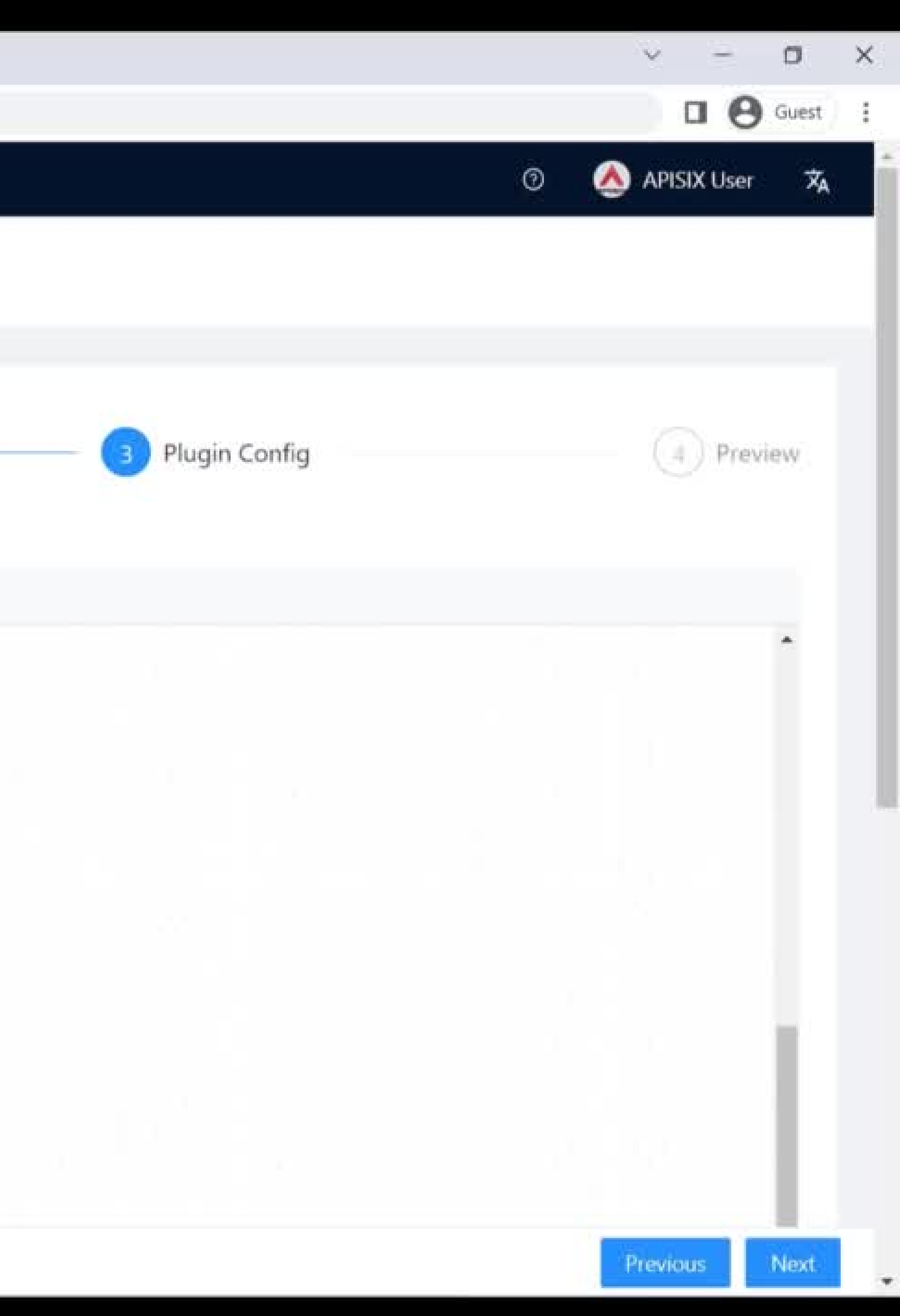

## What is API observability?

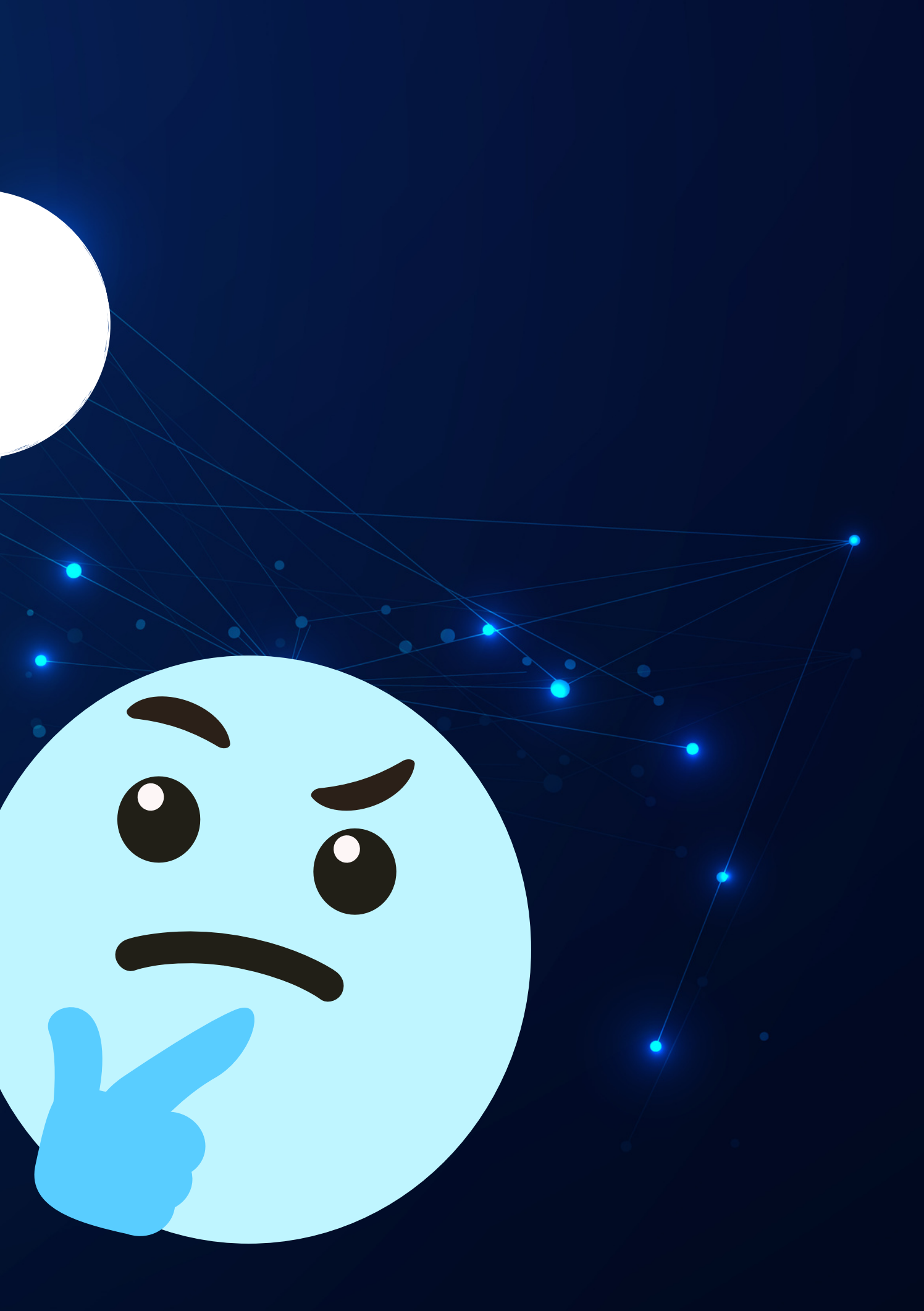

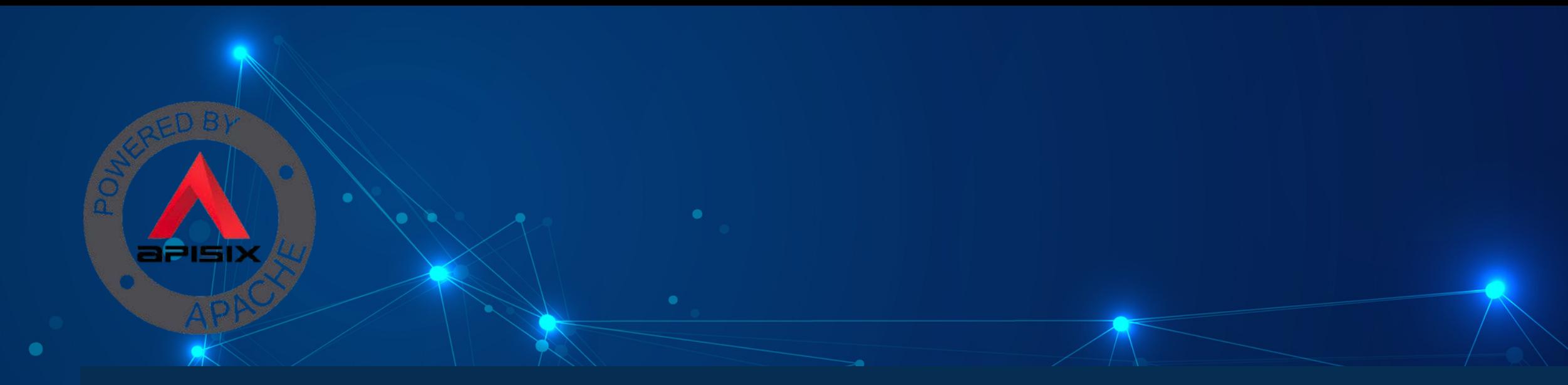

### **Things we are neither aware of nor understand. Future events or situations that are impossible to predict or plan for.**

### **Known Knowns Known Unknowns**

**Things we are aware of and understand.**

**Unknown Knowns Unknowns Unknowns Things we are neither aware of nor understand.**

**Things we understand but are not aware of.**

**Things we are aware of but don't understand .**

### **Knowns**

**Knowns Unknowns**

**Unknowns**

## **Monitoring**

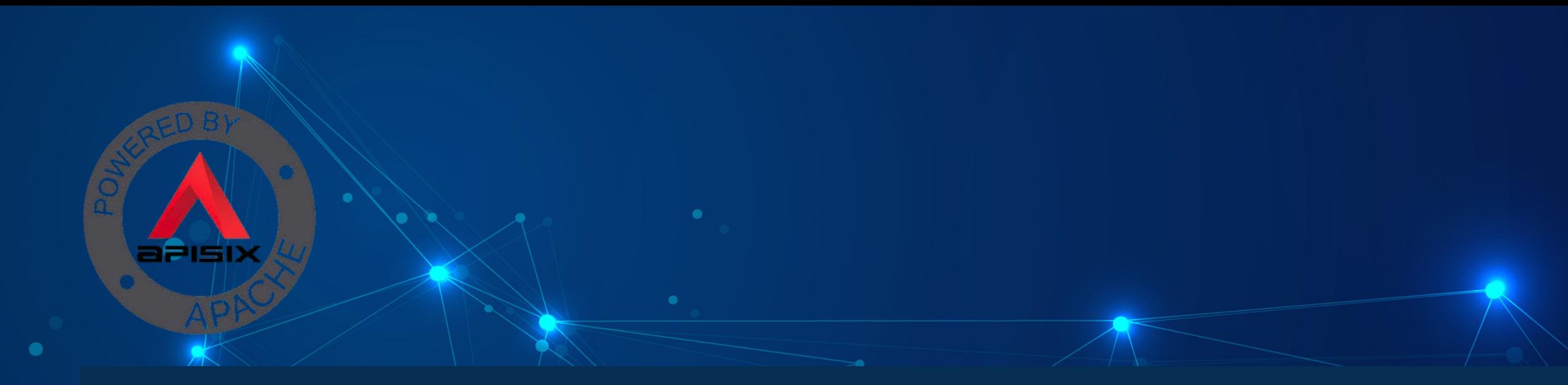

### **Things we are neither aware of nor understand. Future events or situations that are impossible to predict or plan for.**

### **Known Knowns Known Unknowns**

**Things we are aware of and understand.**

**Unknown Knowns Unknowns Unknowns Things we are neither aware of nor understand.**

**Things we understand but are not aware of.**

**Things we are aware of but don't understand .**

### **Knowns**

**Knowns Unknowns**

**Unknowns**

## **Observability**

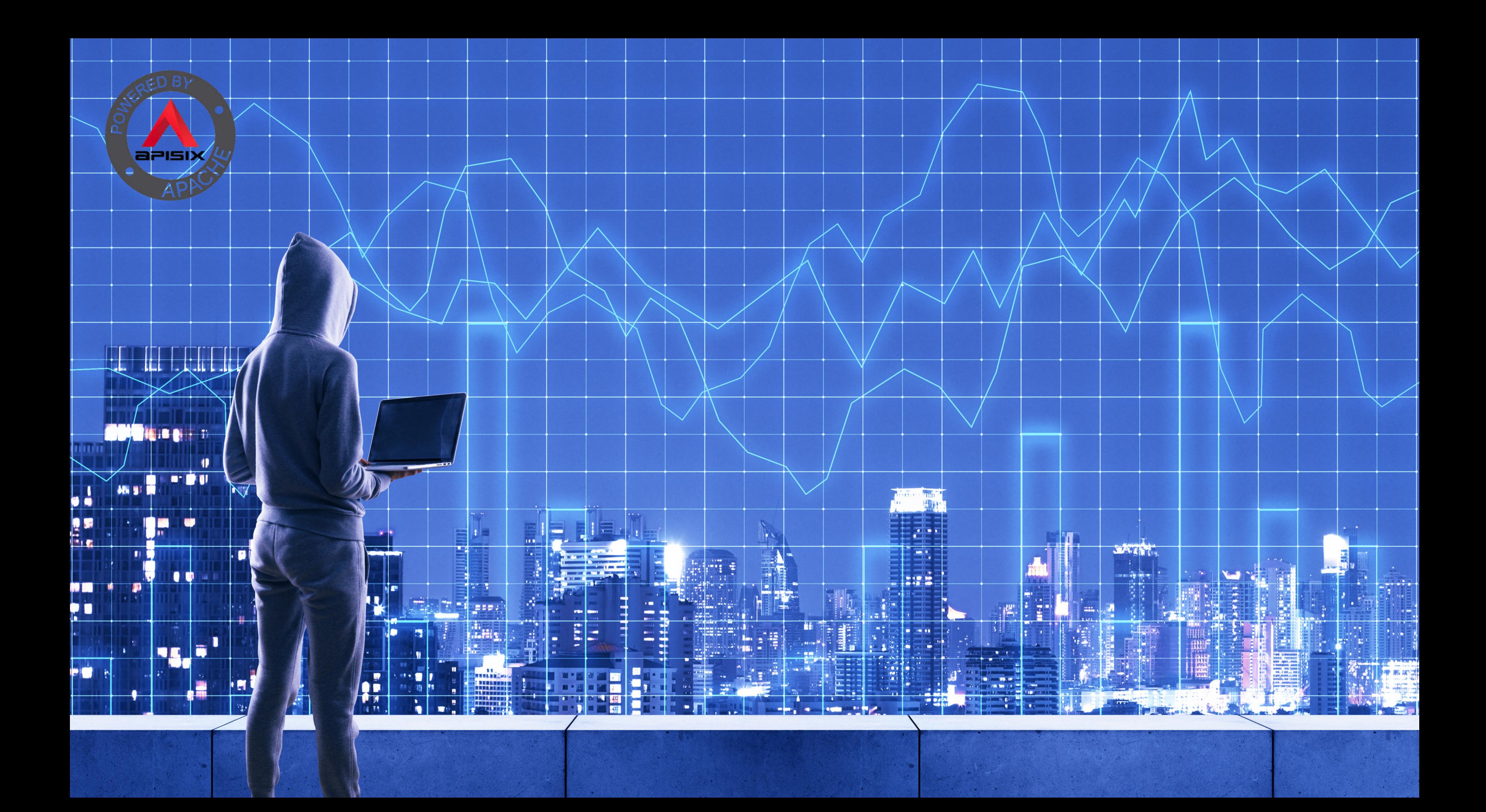

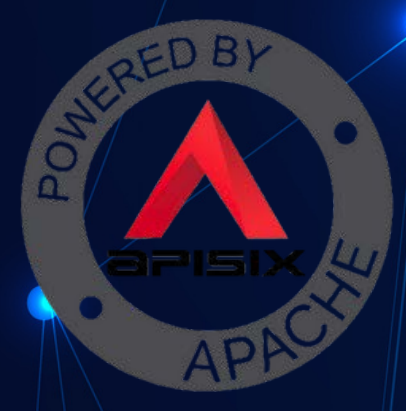

## API Observability is a part of every API development

- **Sales and growth teams to monitor your API usage, free trials, observe expansion opportunities and ensure that API serves the correct data.**
- **Engineering teams to monitor and troubleshoot API issues.**
- **Product teams to understand API usage and business value.**
- **Security teams to detect and protect from API threats.**

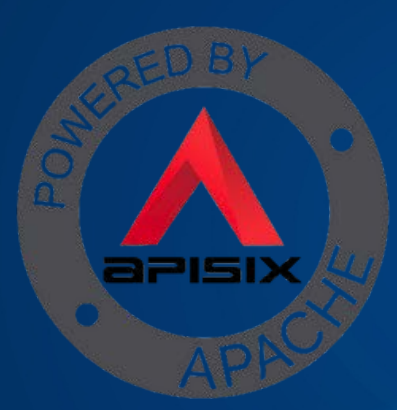

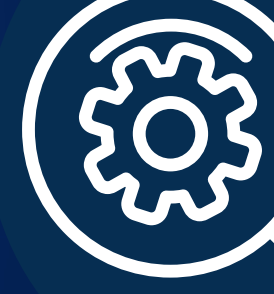

### **Observability**

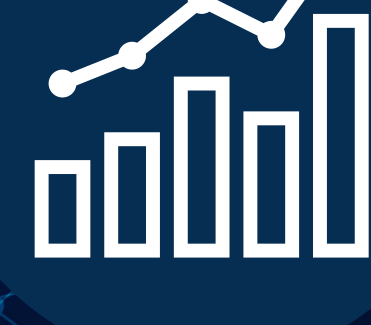

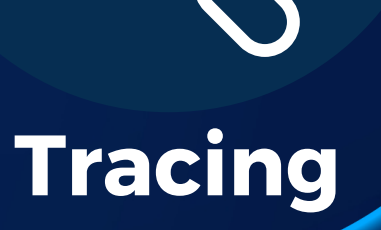

503

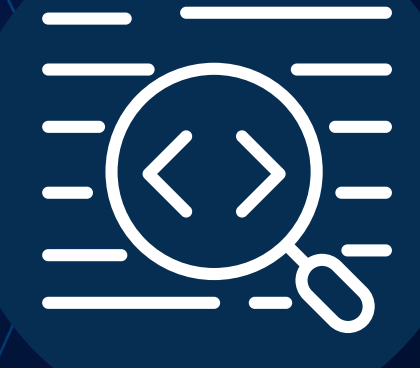

### **Logging**

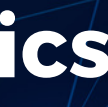

**Metrics**

### **Observability**

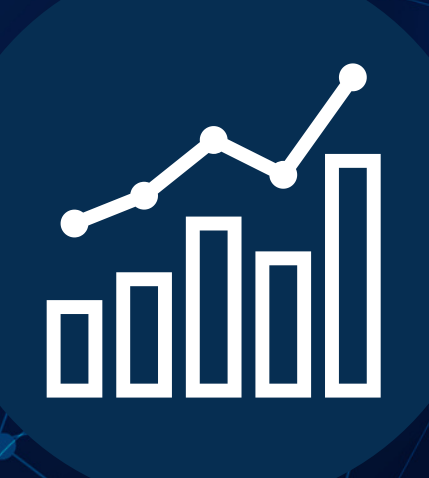

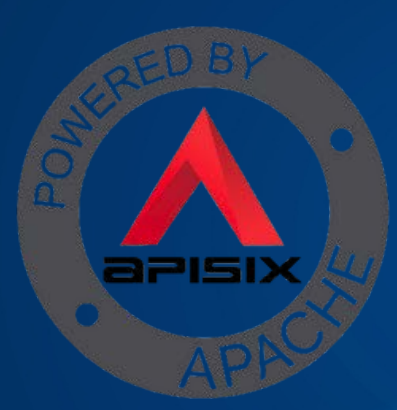

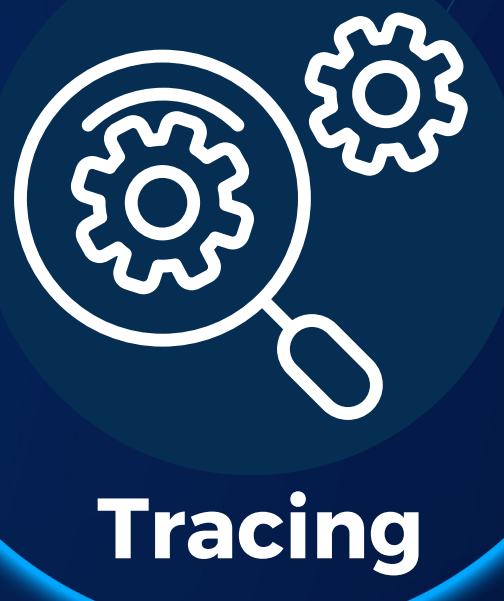

## **Logging**

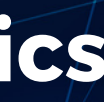

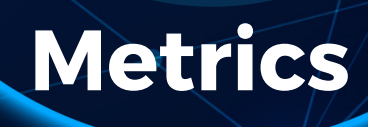

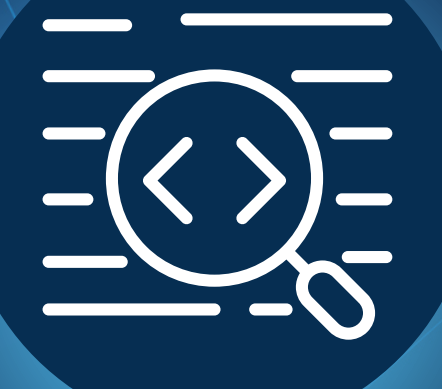

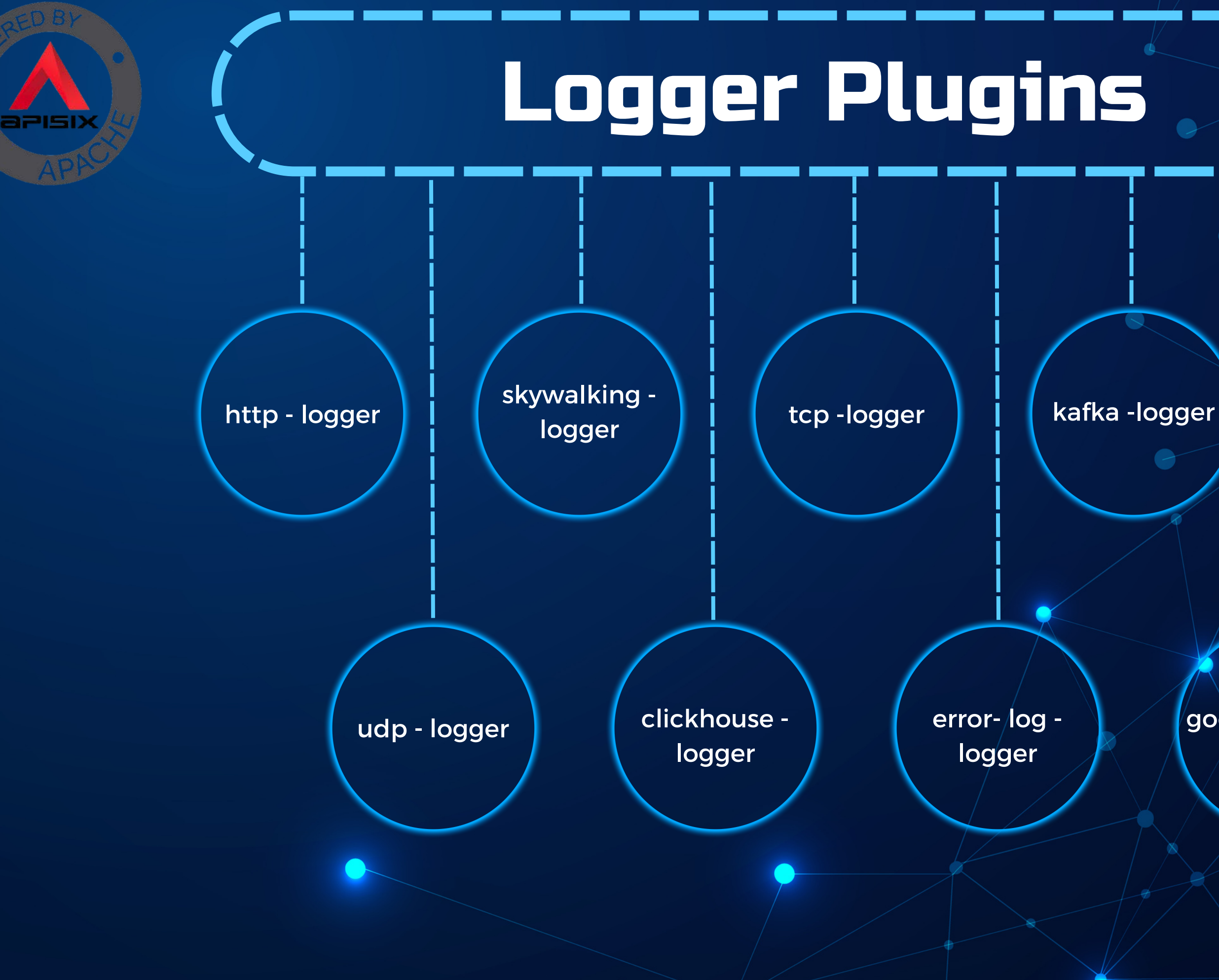

rocketmq logger

google- cloud logger

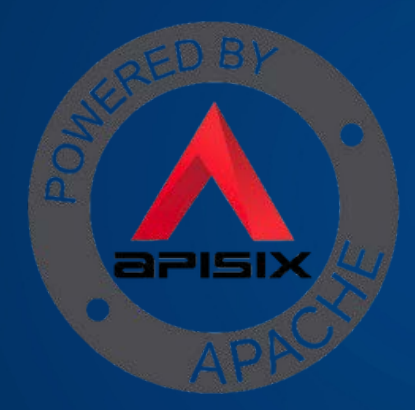

## [HTTP logger Plugin](https://apisix.apache.org/docs/apisix/plugins/http-logger/)

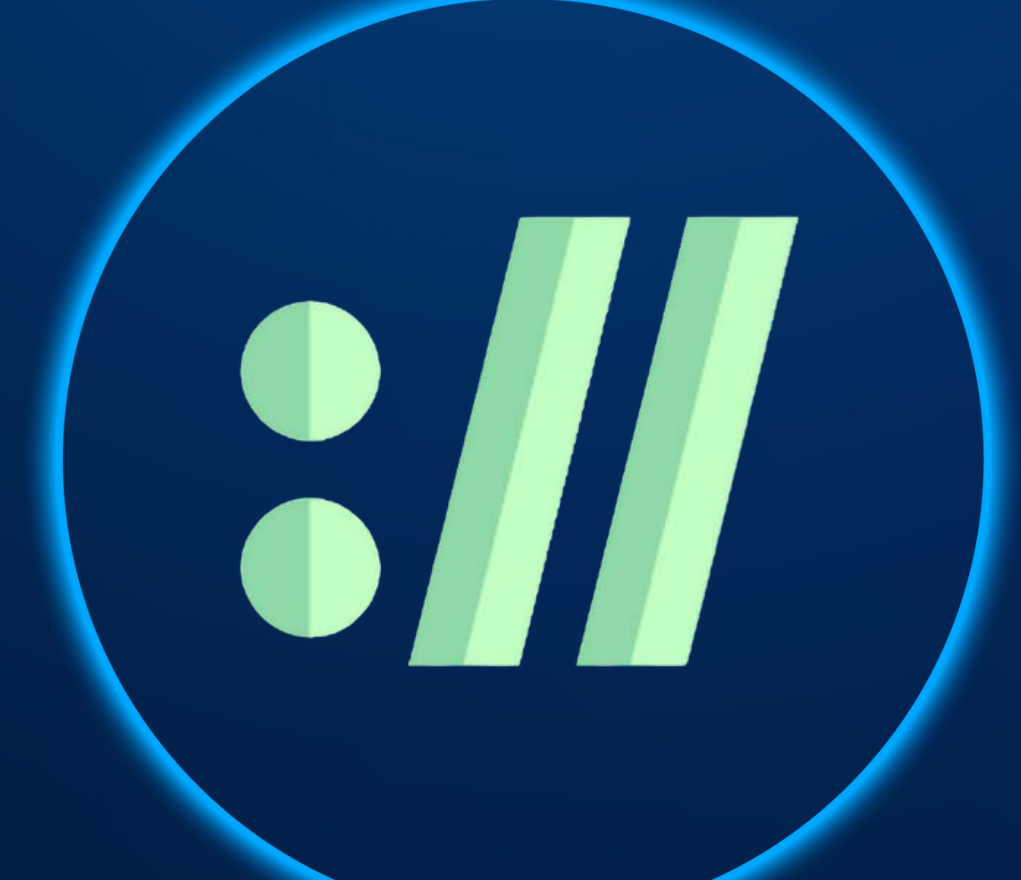

**[HTTP logger Plugin](https://apisix.apache.org/docs/apisix/plugins/http-logger/) pushes Log data requests to HTTP/HTTPS servers or sends them as JSON objects to Monitoring tools.**

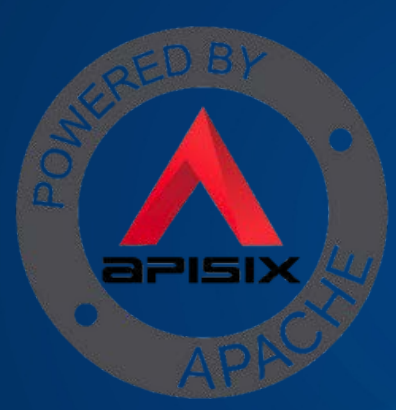

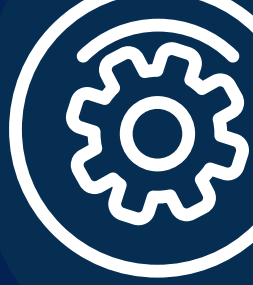

### **Observability**

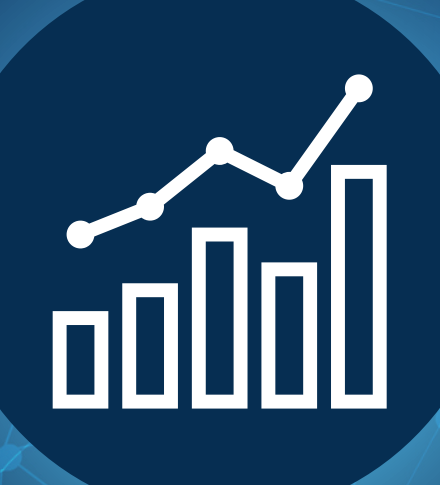

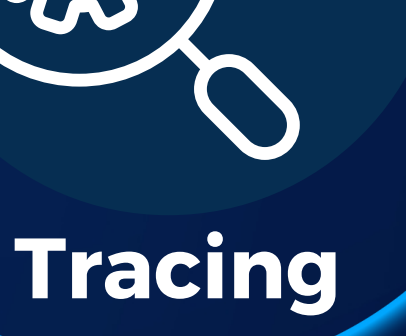

503

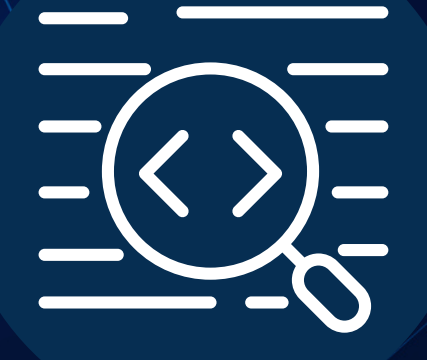

## **Logging**

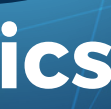

**Metrics**

**[Prometheus plugin can fetch API metrics data and](https://apisix.apache.org/docs/apisix/plugins/http-logger/) you can show metrics exported by the plugin in [Grafana](https://apisix.apache.org/docs/apisix/plugins/http-logger/)**.

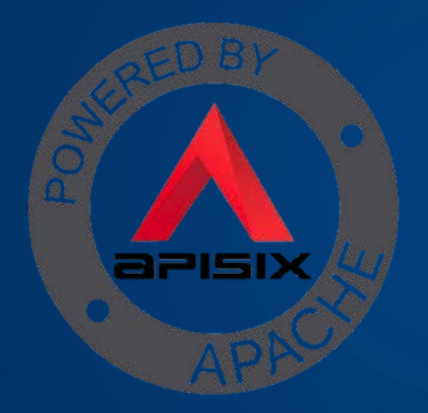

## [Prometheus Plugin](https://apisix.apache.org/docs/apisix/plugins/http-logger/)

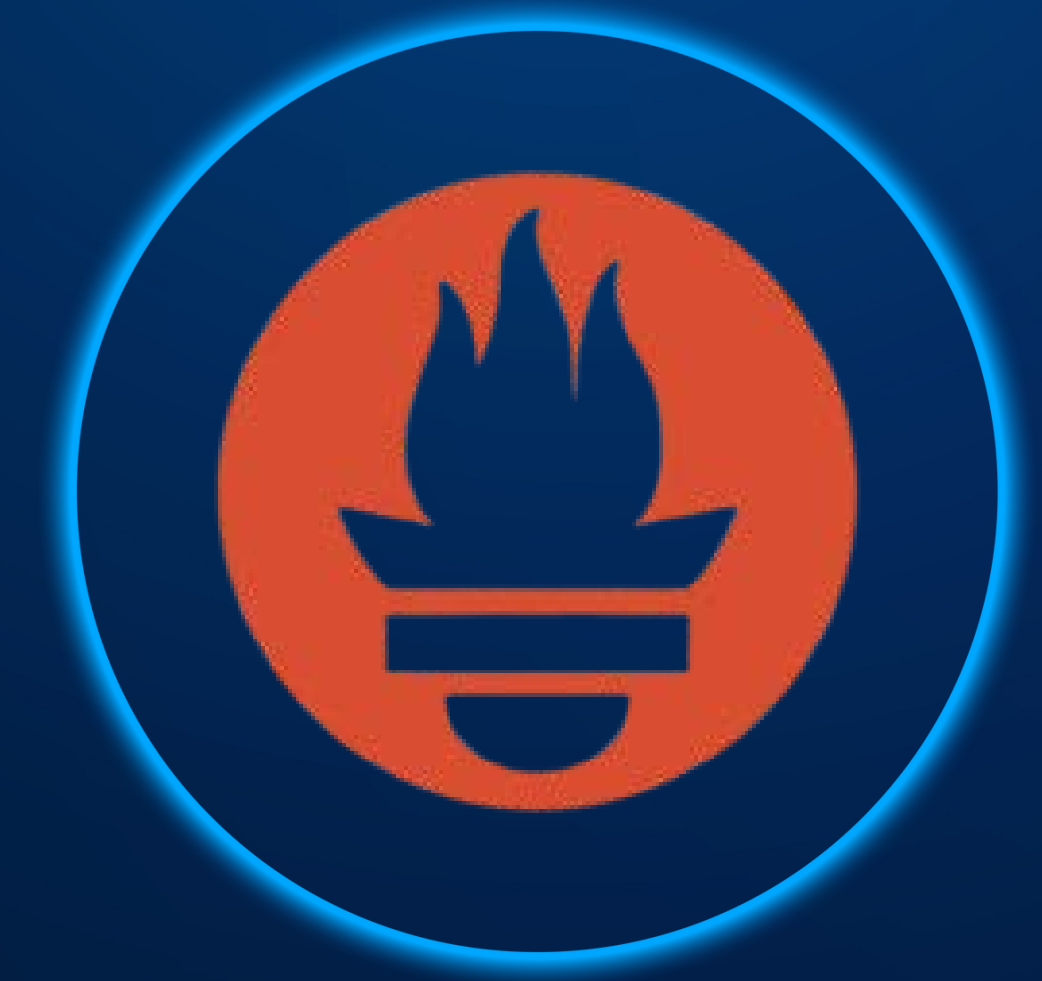

### **Observability**

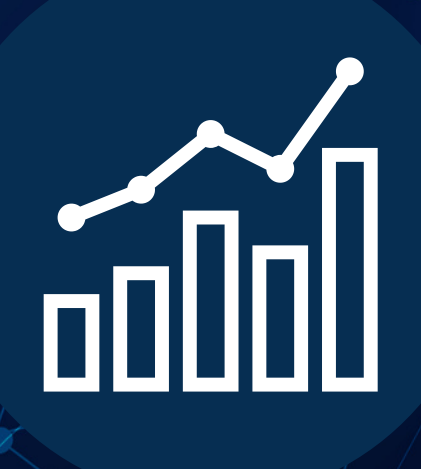

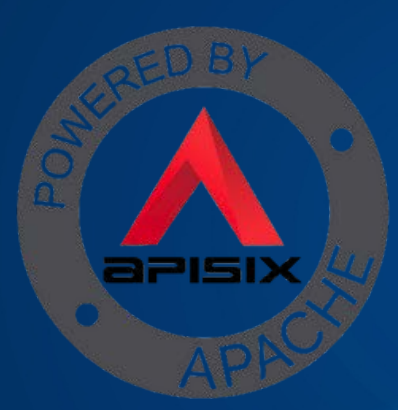

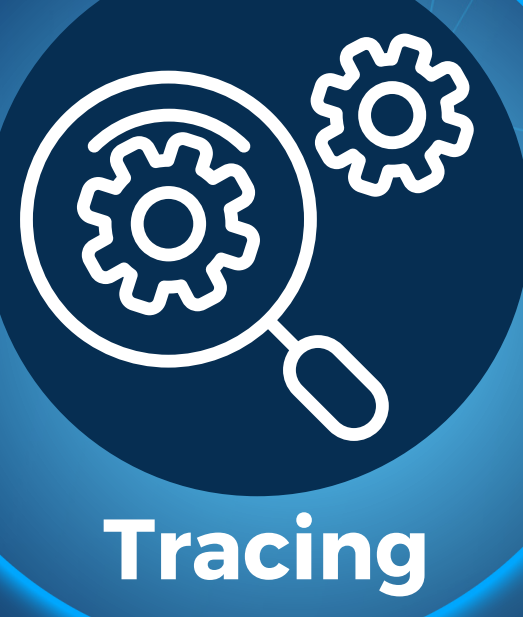

## **Logging**

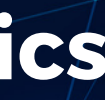

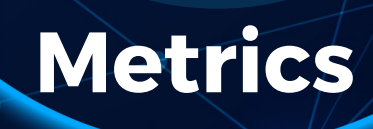

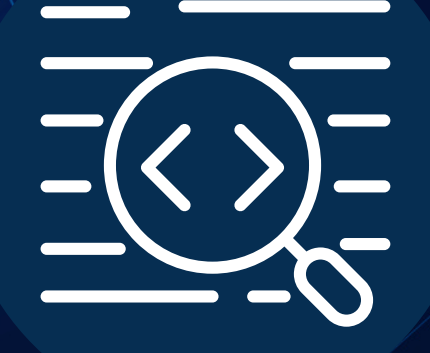

### **[Zipkin an open-source distributed tracing system.](https://apisix.apache.org/docs/apisix/plugins/http-logger/) [APISIX Zipkin plugin is supported to collect tracing](https://apisix.apache.org/docs/apisix/plugins/http-logger/) [and report to Zipkin Collector based on Zipkin API](https://apisix.apache.org/docs/apisix/plugins/http-logger/) specification.**

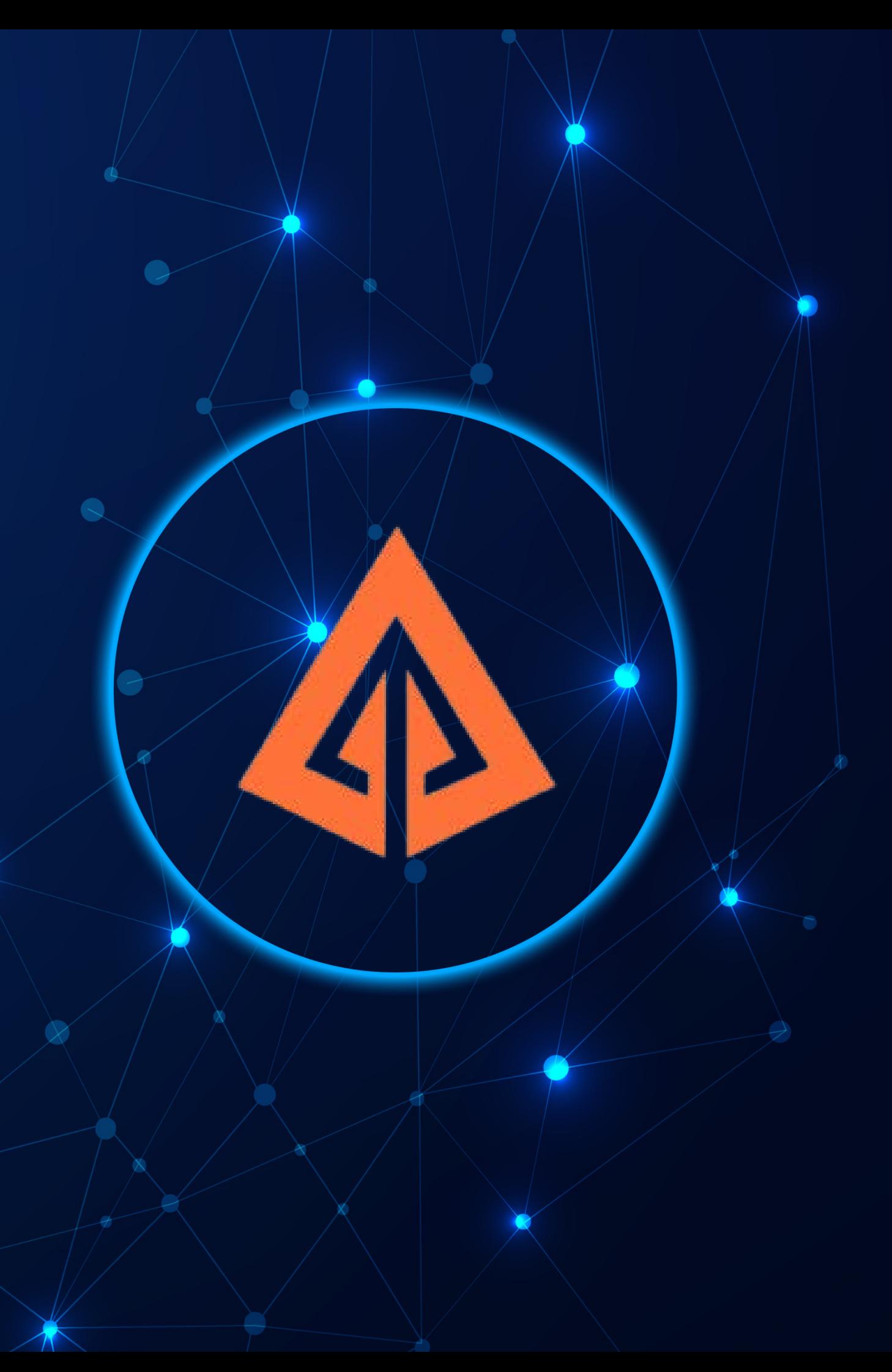

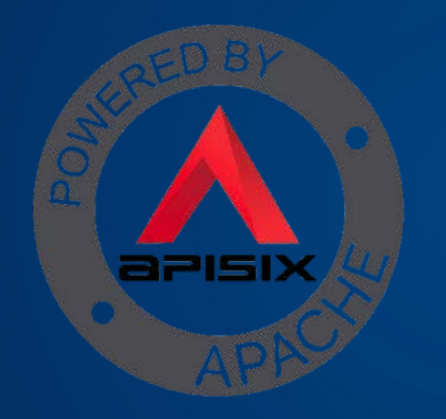

## [Zipkin Plugin](https://apisix.apache.org/docs/apisix/plugins/http-logger/)

## API Gateway Observability Plugins demo

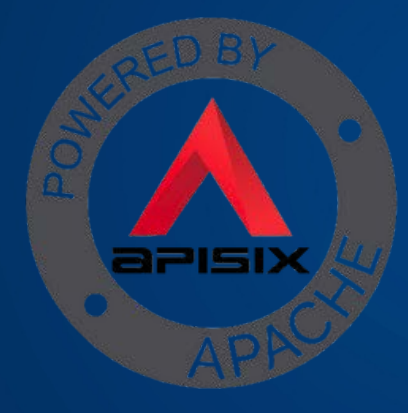

## Observe ASP.NET Core WEB API with APISIX

- Multi-container app (backend, db, apisix and etcd together) with [Docker compose.](https://docs.docker.com/compose/)
- Configure APISIX an upstream and a route for Product API.
- Enable Http-logger, Prometheus and Zipkin plugins.
- <https://github.com/Boburmirzo/apisix-dotnet-docker> source code on GitHub and check out the branch apiobservability

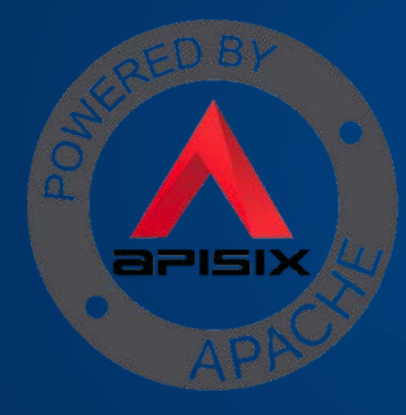

## Takeaways

- Use API Gateway to easily observe your APIs without the need for additional SDKs, libraries, or tools.
- Modern API Gateways have built-in connections to all popular observability platforms.
- You can enable these plugins without writing any code on your API service.
- Use other plugins to enable cross-cutting functionalities.

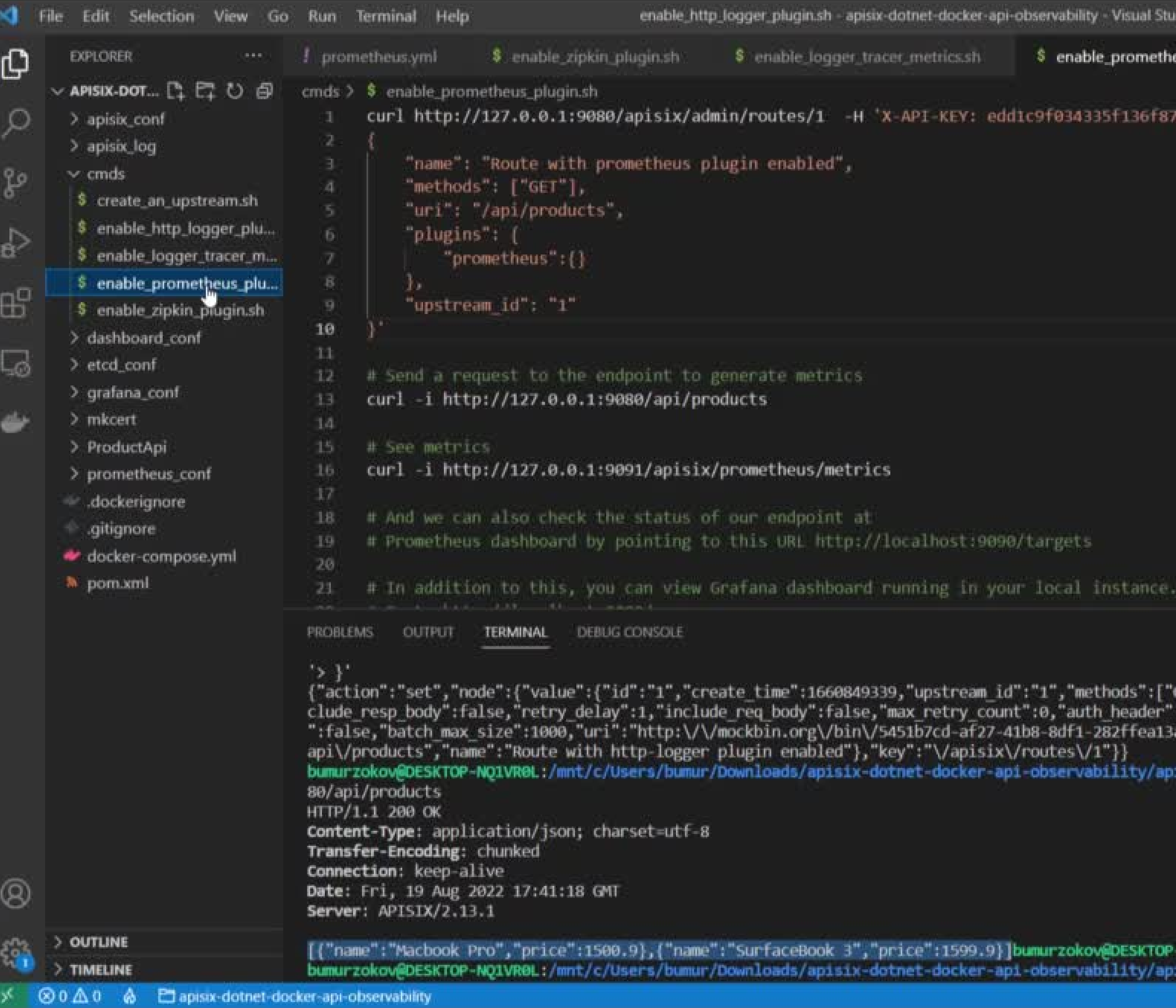

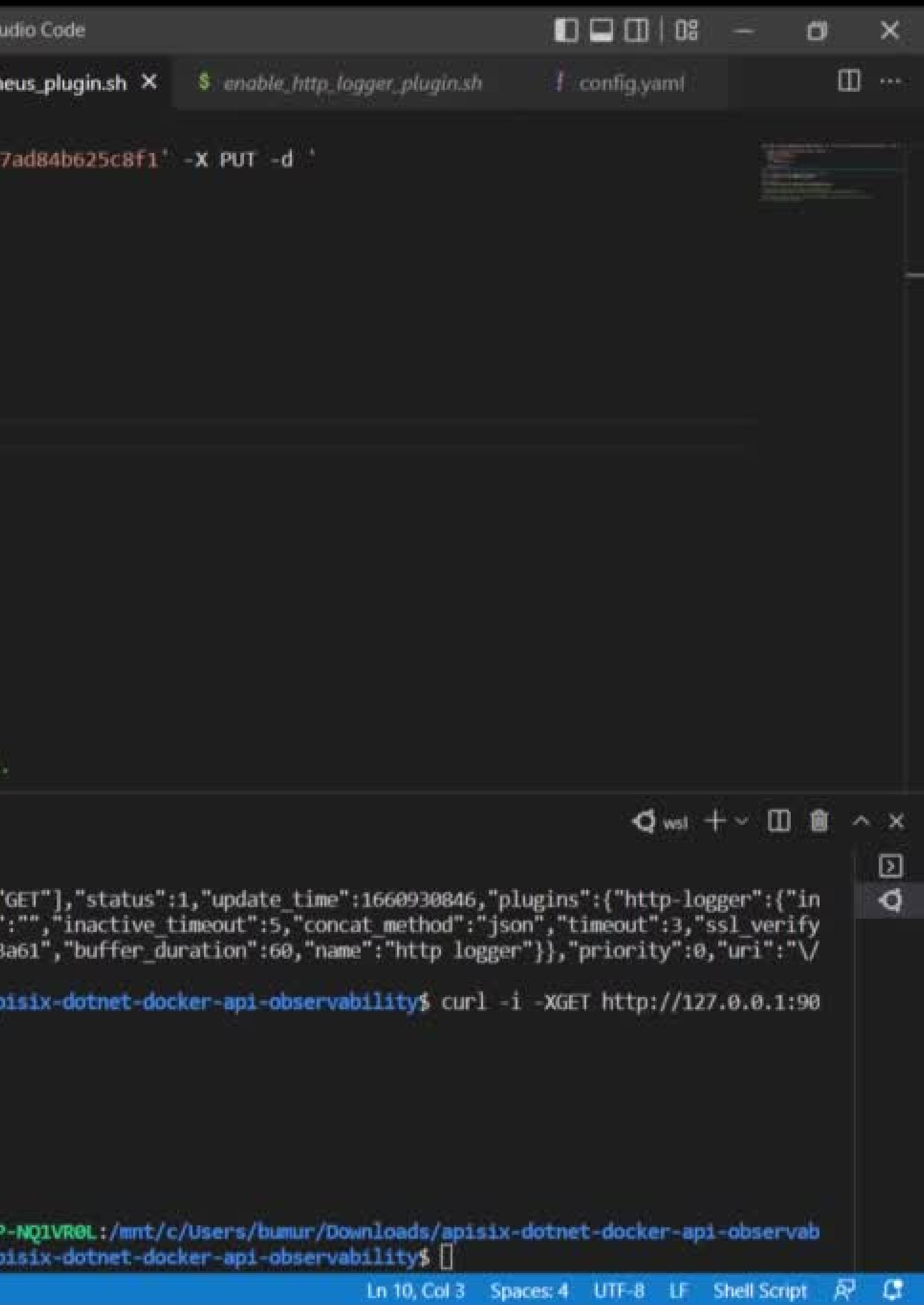

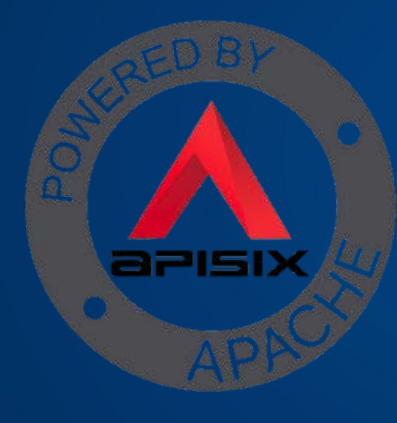

## References

- [Apache APISIX official website](https://apisix.apache.org/)
- · [Apache APISIX GitHub repo](https://github.com/apache/apisix)
- Read [Getting Started](https://apisix.apache.org/docs/apisix/getting-started) guide
- . Watch Video Tutorial Cetting Started with Apache APISIX
- [Download Apache APISIX](https://apisix.apache.org/downloads)
- Read the full written [guide on](https://apisix.apache.org/docs) our docs
- View the complete [Apache APISIX documentation](https://apisix.apache.org/docs/apisix/architecture-design/apisix)
- [Read the blog posts](https://apisix.apache.org/blog)
- · Learn [plugin development](https://apisix.apache.org/docs/go-plugin-runner/getting-started/)
- Join the [Apache APISIX Community](https://apisix.apache.org/docs/general/join)  $\bullet$
- Follow us on Twitter  $\bullet$
- Find us on [Slack](https://join.slack.com/t/the-asf/shared_invite/zt-vlfbf7ch-HkbNHiU_uDlcH_RvaHv9gQ)  $\bullet$
- Mail to us with your questions: [dev@apisix.apache.org](mailto:dev@apisix.apache.org)  $\bullet$

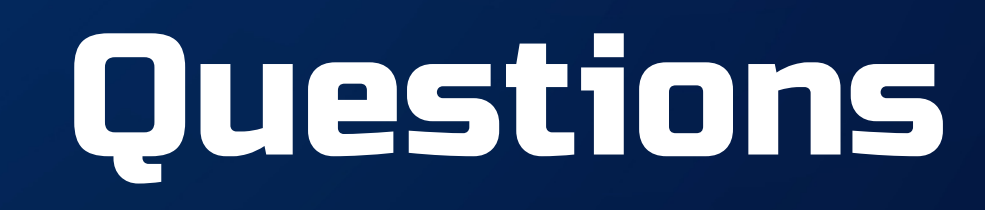

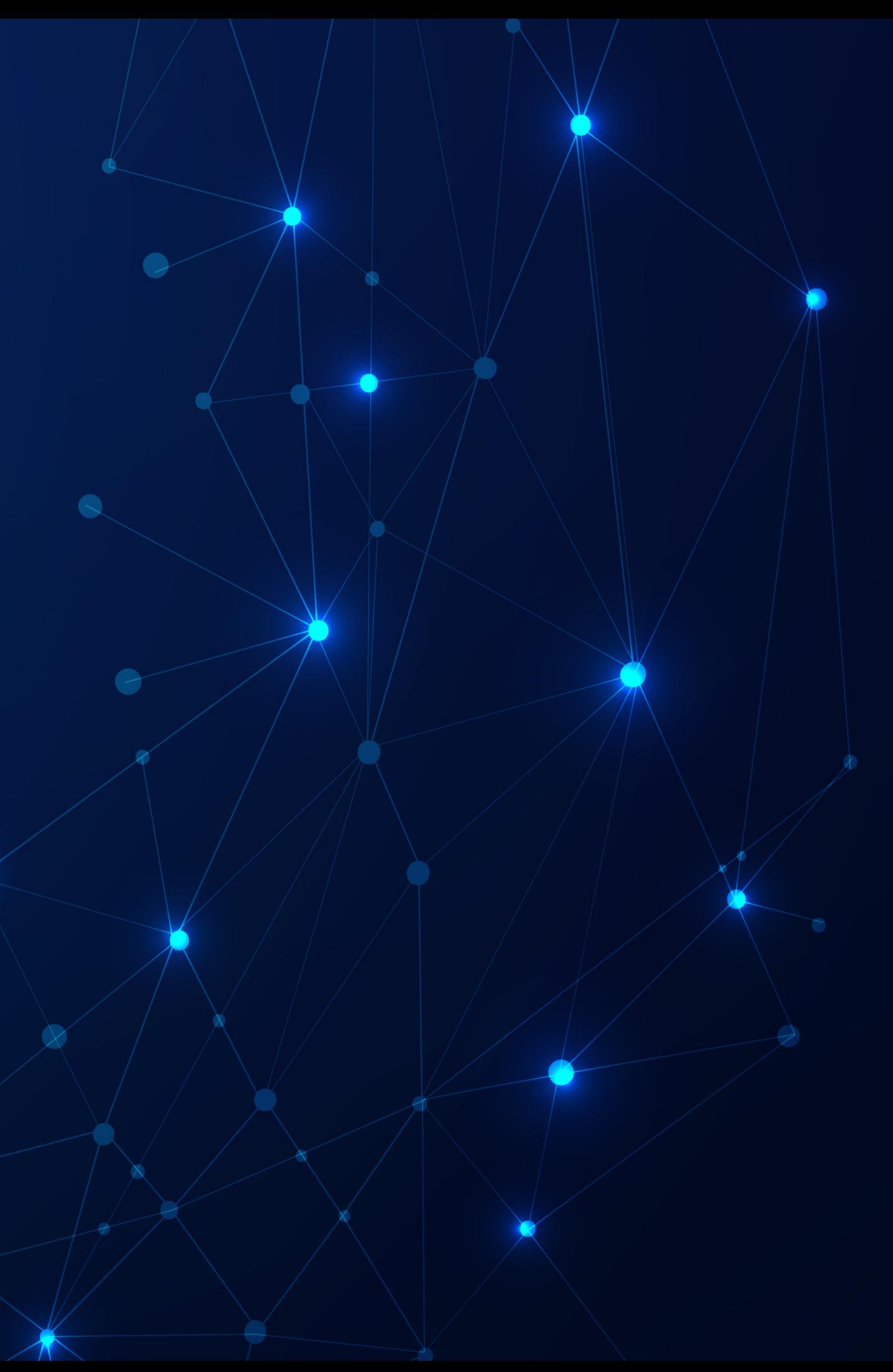

# The Company of the Company of the Company of the Company of the Company of the Company of the Company of the Company of the Company of the Company of the Company of the Company of the Company of the Company of the Company

### **Bobur Umurzokov**

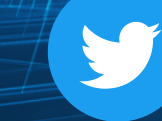

@BoburUmurzokov

@Boburmirzo

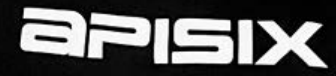

 $\bullet$ 

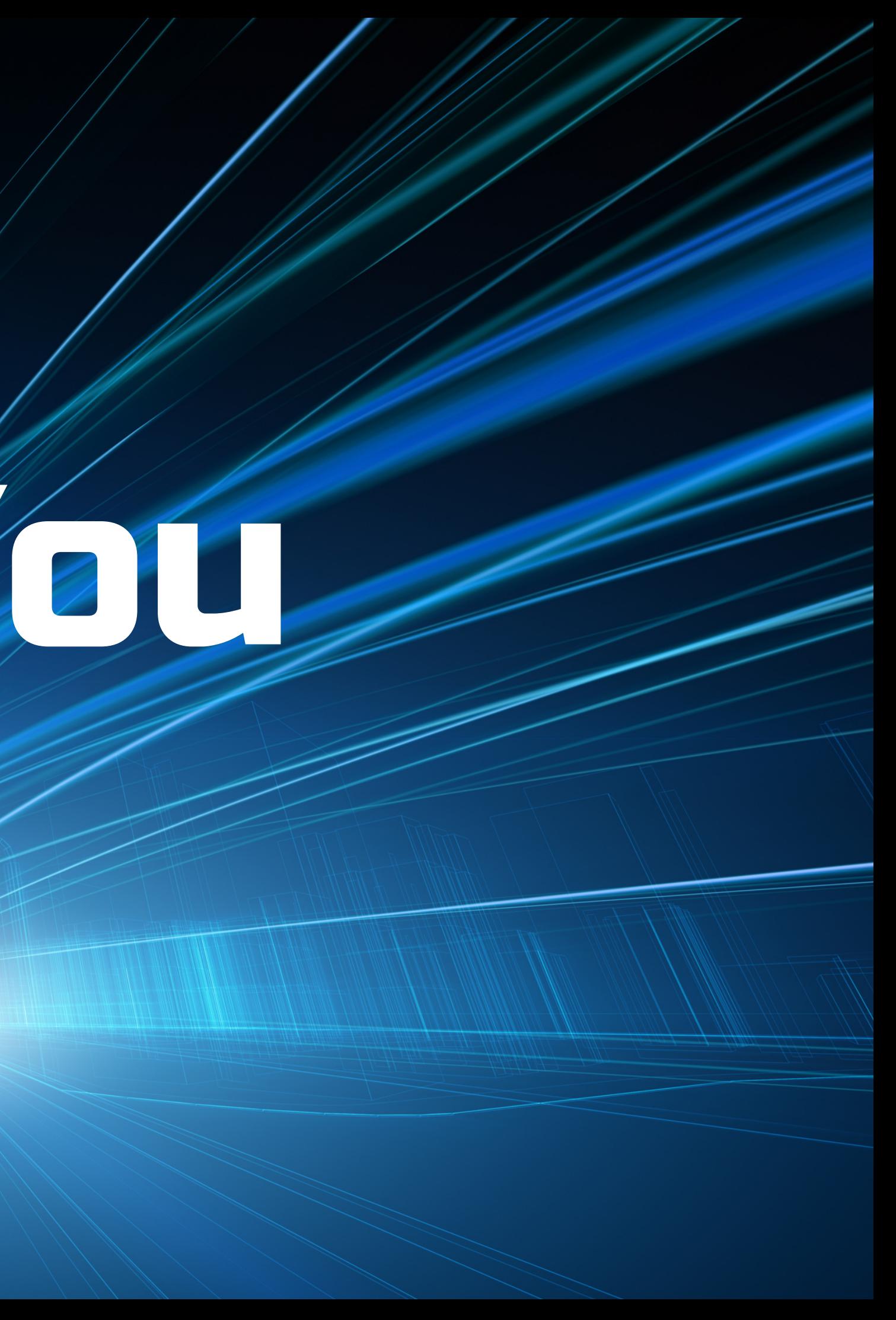